## Offering Pre-reading Text

Pre-reading text appears before all reading selections and editing passages

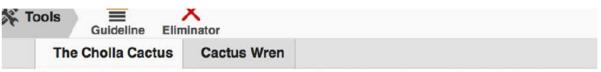

other selection. Then answer the questions that follow.

This is an informational article about the cholla cactus. The cholla cactus is home to many animals and plants in the desert. Read the article to learn how the cholla cactus helps the bighorn sheep, the wood rat, the cactus wren, and the desert-dwelling people survive the extreme environment of the desert.

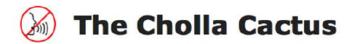

When you hear the word "cactus," you might think of tall, lanky plants covered with prickly spines. Beads of sweat may form on your forehead as you think of extreme desert heat. The thought of gritty sand burning beneath your feet might come to mind. But you may not know that cactus, one of the few plants able to survive in the extreme heat of the desert, can be beneficial to many animals and even to people.